## МИНОБРНАУКИ РОССИИ

Воткинский филиал

Федерального государственного бюджетного образовательного

учреждения высшего образования

«Ижевский государственный технический университет имени М.Т. Калашникова» (ВФ ФГБОУ ВО «ИжГТУ имени М.Т. Калашникова»)

УТВЕРЖДАЮ

Директор \_\_\_\_\_\_\_\_\_\_\_\_\_/Давыдов И.А.  $\frac{1}{20241}$ .

## РАБОЧАЯ ПРОГРАММА ДИСЦИПЛИНЫ

Программирование 1С

направление 09.03.01 «Информатика и вычислительная техника»

профиль «Автоматизированные системы обработки информации и управления»

уровень образования: бакалавриат

форма обучения: заочная

общая трудоемкость дисциплины составляет: 4 зачетных единиц(ы)

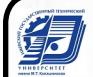

 ДОКУМЕНТ ПОДПИСАН ЭЛЕКТРОННОЙ ПОДПИСЬЮ

Сертификат: 48621C962FCDFD1B0EA31BDEA68AA4E5 Владелец: Давыдов Иван Александрович Действителен: с 05.07.2023 до 27.09.2024

Кафедра Естественные науки и информационные технологии

Составитель \_\_\_\_\_\_\_\_\_\_\_\_\_\_\_\_\_\_\_\_\_\_\_\_\_\_\_\_\_\_\_\_\_\_\_\_\_

Рабочая программа составлена в соответствии с требованиями федерального государственного образовательного стандарта высшего образования и рассмотрена на заседании кафедры

Протокол от  $\sqrt{25}$ » апреля $\sqrt{2024}$  г. №  $\sqrt{3}$ 

Заведующий кафедрой **Мария и поставить в тема и поставить ка**к Б. Сентяков  $\frac{1}{2024}$  г

## **СОГЛАСОВАНО**

 $\hat{\kappa}_i$ 

Количество часов рабочей программы и формируемые компетенции соответствуют учебному плану направления 09.03.01 «Информатика и вычислительная техника», профиль «Автоматизированные системы обработки информации и управления»

Председатель учебно-методической комиссии по направлению 09.03.01 «Информатика и вычислительная техника», профиль «Автоматизированные системы обработки информации и управления»

\_\_\_\_\_\_\_\_\_\_\_\_\_\_\_\_К.Б. Сентяков

Руководитель образовательной программы

 $2024$  г

 $d$ D anplies 2024 г

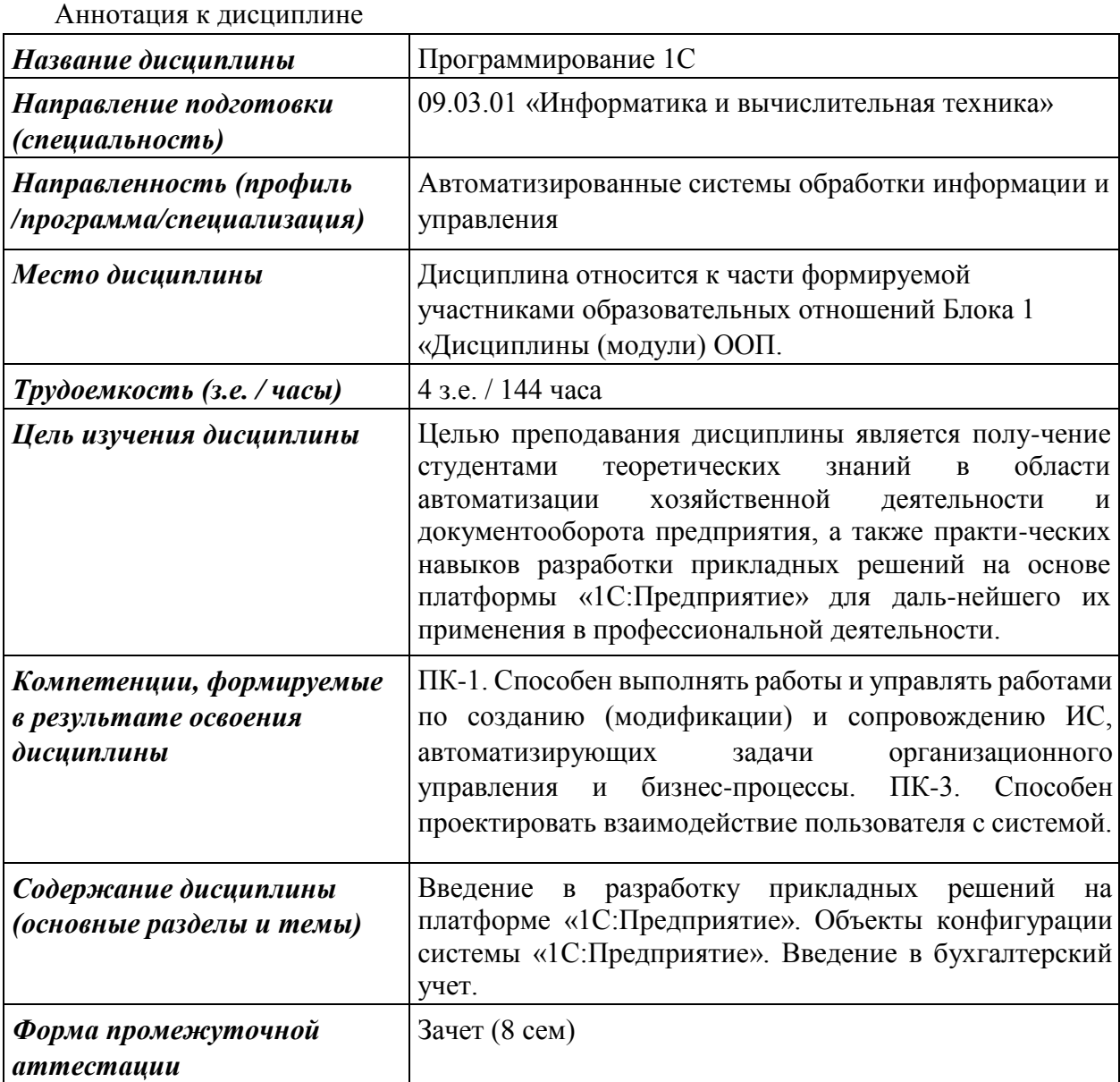

#### **1. Цели и задачи дисциплины:**

**Целью** преподавания дисциплины является получение студентами теоретических знаний в области автоматизации хозяйственной деятельности и документооборота предприятия, а также практических навыков разработки прикладных решений на основе платформы «1С:Предприятие» для дальнейшего их применения в профессиональной деятельности.

#### **Задачи** дисциплины:

- изучение методик создания и сопровождения информационных систем, автоматизирующих хозяйственную деятельность и документооборот предприятия;

- приобретение навыков разработки компонентов и пользовательских интерфейсов информационных систем на основе платформы «1С:Предприятие».

#### В результате изучения дисциплины студент должен **знать:**

- принципы автоматизации организационного управления и бизнес-процессов на основе платформы «1С:Предприятие»;

- назначение и принципы работы основных объектов конфигурации платформы «1С:Предприятие»;

- синтаксис и основные классы встроенного языка программирования «1С:Предприятие»;

- основы бухгалтерского учета, порядок отражения средств предприятия на счетах бухгалтерского учета;

- требования к пользовательскому интерфейсу информационных систем на основе платформы «1С:Предприятие»;

#### **уметь:**

- проектировать архитектуру и разрабатывать алгоритмы функционирования информационных систем на основе платформы «1С:Предприятие»;

- прототипировать, реализовывать и проводить экспертную оценку пользовательских интерфейсов информационных систем на основе платформы

«1С:Предприятие»;

#### **владеть:**

- навыками проектирования и реализации информационных систем на основе платформы «1С:Предприятие»;

-навыками использования встроенного языка программирования и языка запросов «1С:Предприятие»;

- навыками проектирования и разработки пользовательского интерфейса на основе платформы «1С:Предприятие».

#### **2. Место дисциплины в структуре ООП:**

Дисциплина относится к части Блока 1 «Дисциплины (модули)» ООП, формируемой участниками образовательных отношений.

Для изучения дисциплины студент должен

**знать:**

- принципы программирования на языках высокого уровня;

- принципы организации и управления предприятием;

- основные понятия и технологии проектирования информационных систем;

#### **уметь:**

- разрабатывать программы на языках программирования высокого уровня;

- использовать программные средства для проектирования информационных систем;

#### **владеть:**

- навыками использования инструментальных программных средств в процессе разработки и сопровождения программных продуктов;

- навыками построения и чтения схем бизнес-процессов предприятия.

Изучение дисциплины базируется на знаниях, полученных при изучении дисциплин: Программирование, Основы экономики, Правоведение, Информационные системы.

### **3. Требования к результатам освоения дисциплины**

#### **3.1. Знания, приобретаемые в ходе изучения дисциплины**

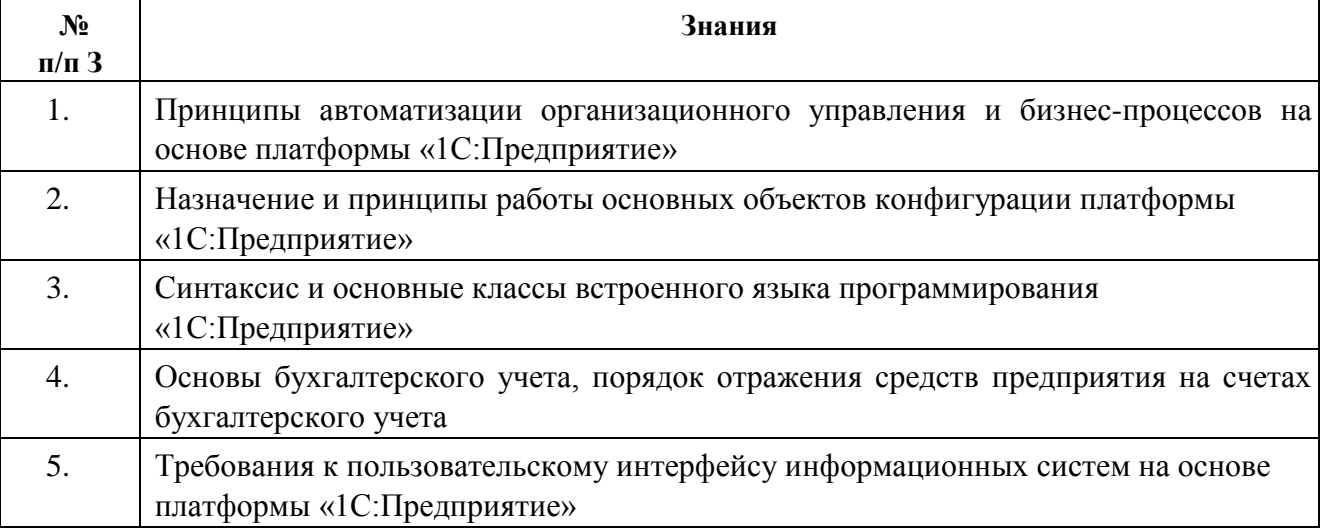

## **3.2. Умения, приобретаемые в ходе изучения дисциплины**

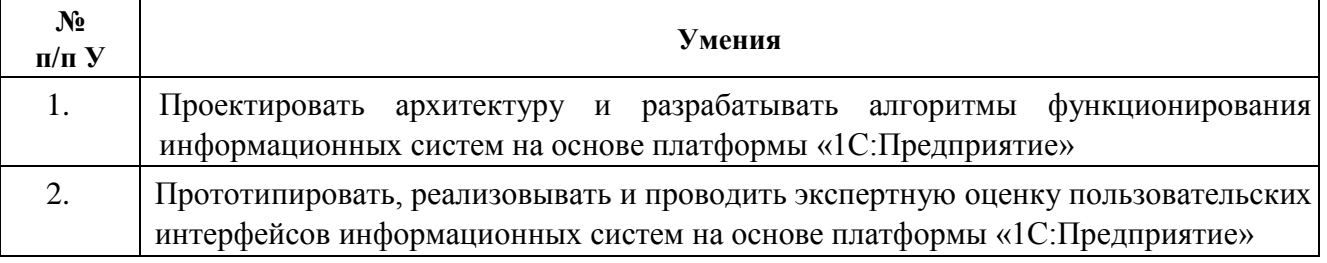

#### **3.3. Навыки, приобретаемые в ходе изучения дисциплины**

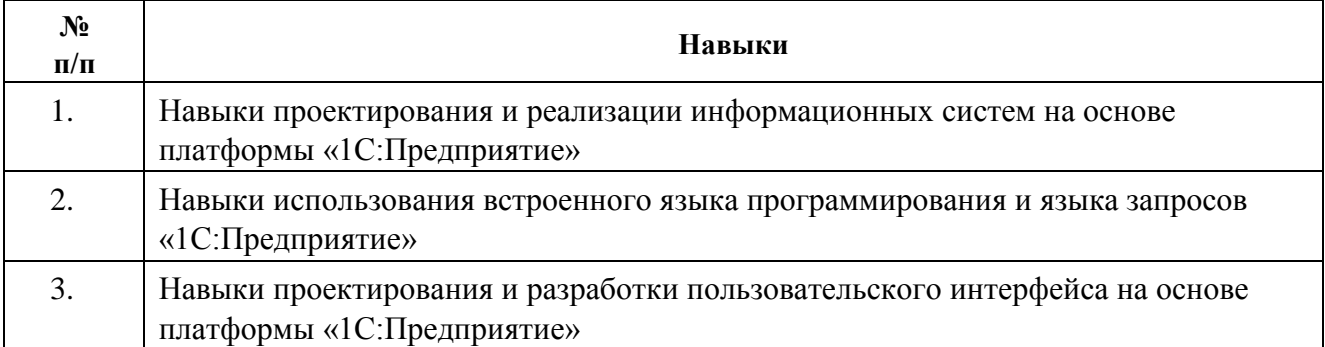

# **3.4. Компетенции, приобретаемые в ходе изучения дисциплины**

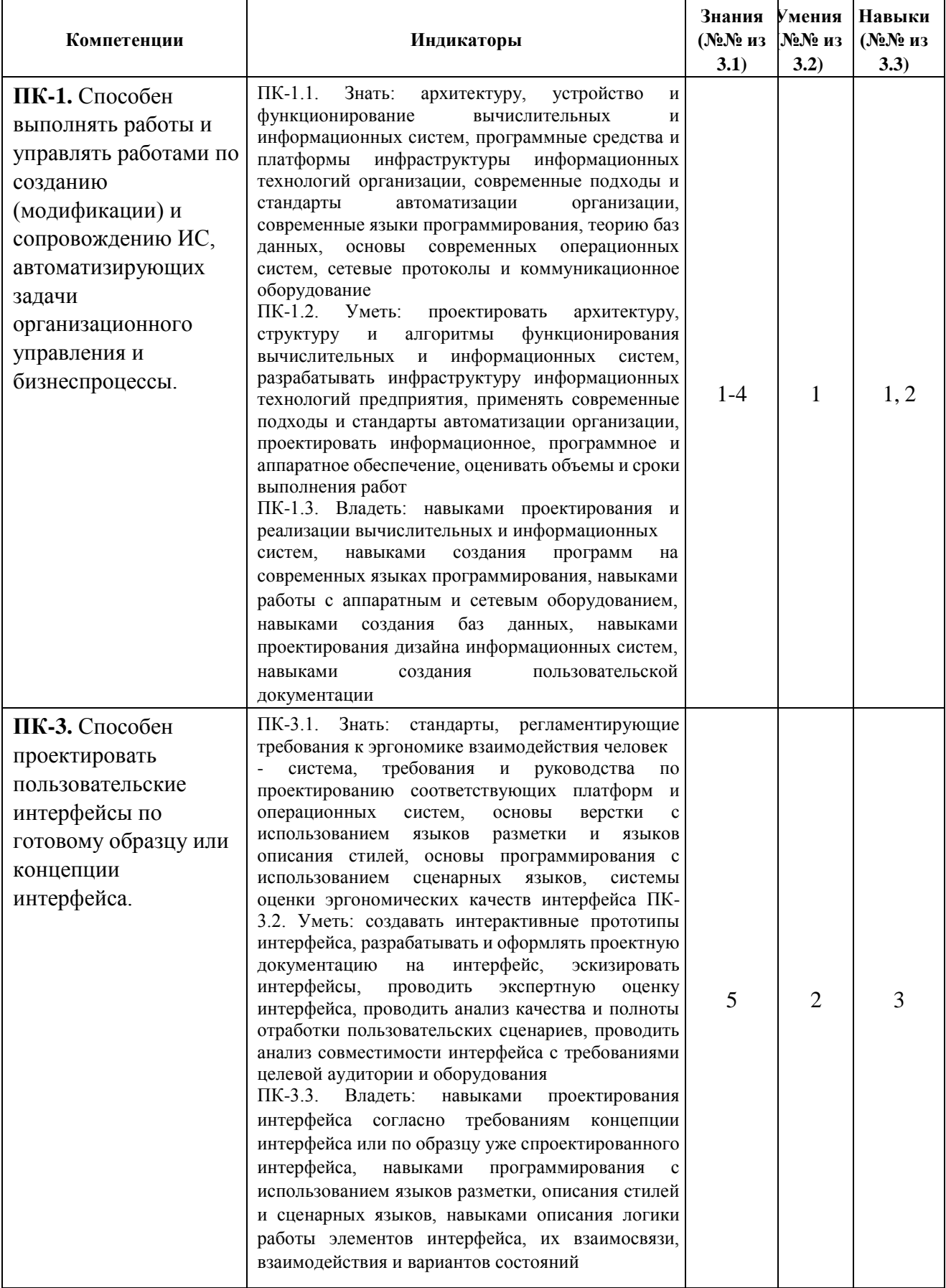

# **4. Структура и содержание дисциплины**

## **4.1. Разделы дисциплин и виды занятий**

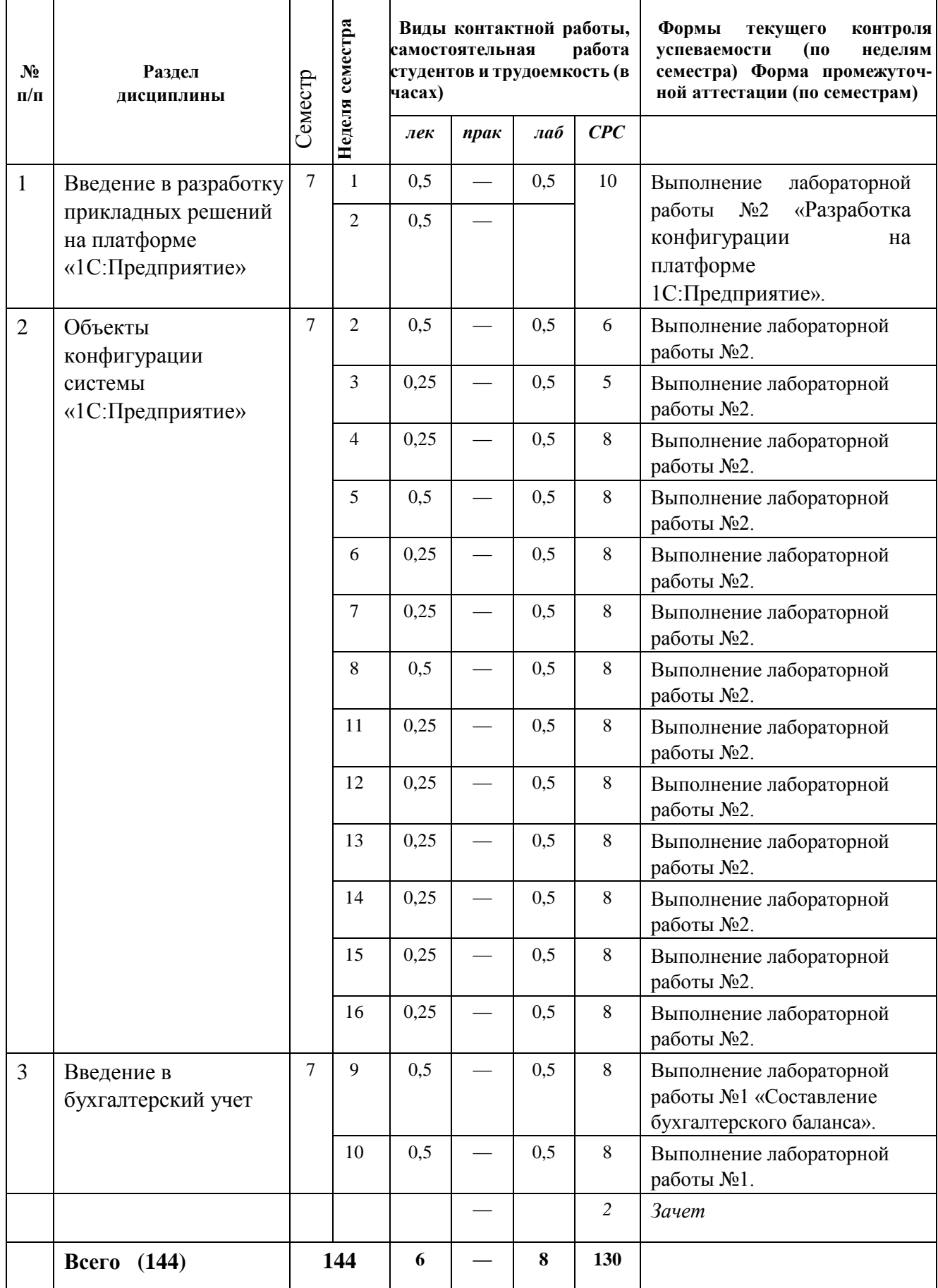

#### **4.2. Содержание разделов курса**

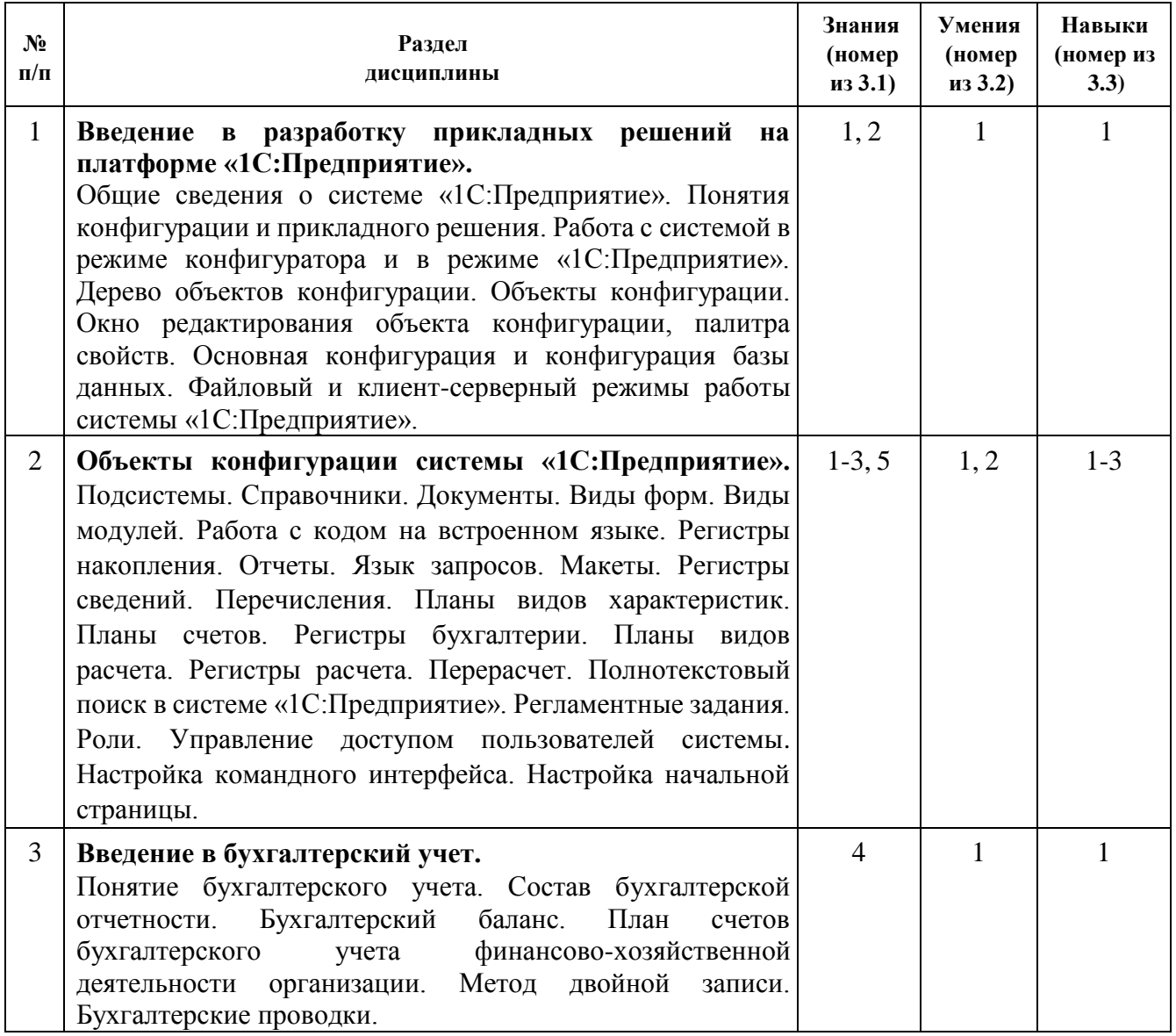

**4.3. Наименование тем практических занятий, их содержание и объем в часах**  Практические занятия учебным планом не предусмотрены.

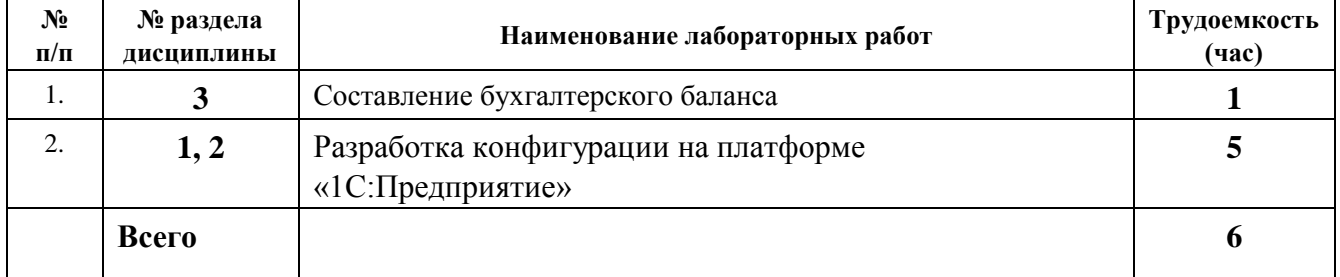

# **4.4.Наименование тем лабораторных работ, их содержание и объем в часах**

**5. Содержание самостоятельной работы студентов. Оценочные средства для текущего контроля успеваемости, промежуточной аттестации по итогам освоения дисциплины**

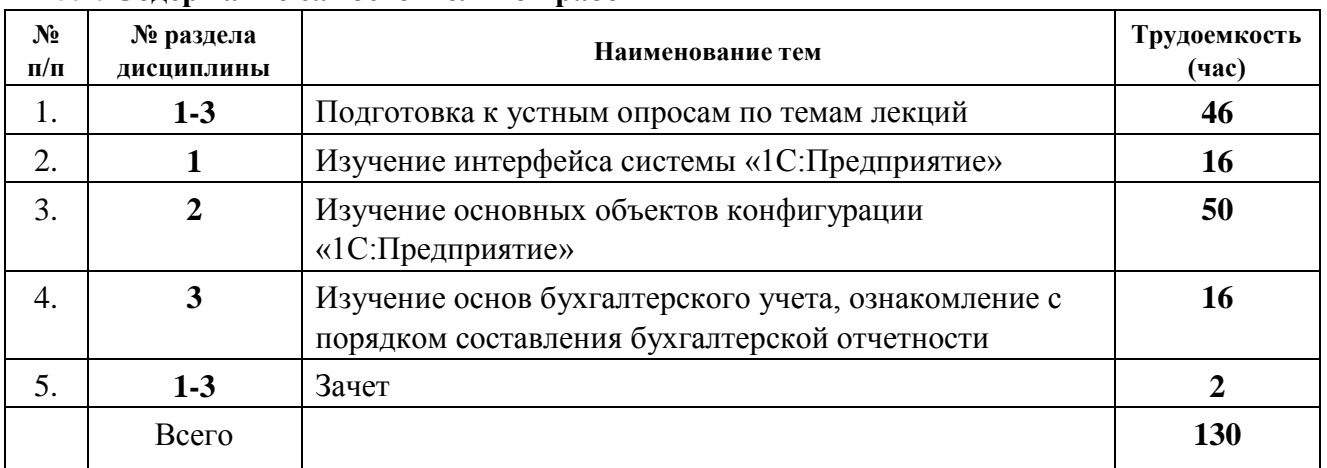

#### **5.1. Содержание самостоятельной работы**

**5.2.** Оценочные средства, используемые для текущего контроля успеваемости и промежуточной аттестации обучающихся по итогам освоения дисциплины, их виды и формы, требования к ним и шкалы оценивания приведены в приложении к рабочей программе дисциплины «Фонд оценочных средств по дисциплине «Программирование 1С», которое оформляется в виде отдельного документа.

## **6. Учебно-методическое и информационное обеспечение дисциплины:**

## **1. а) Основная литература**

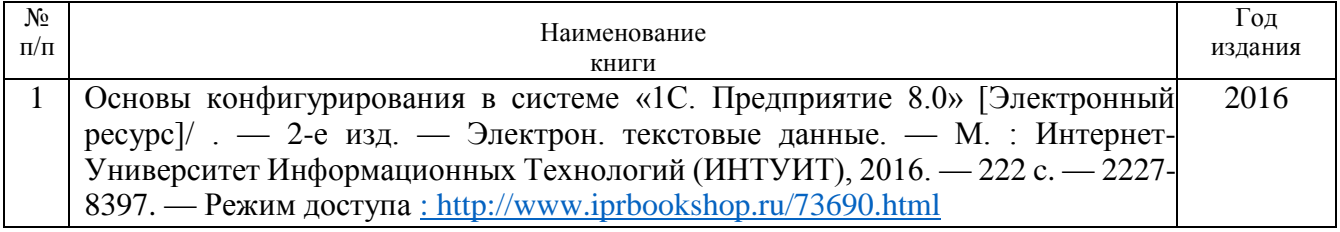

#### **б) Дополнительная литература**

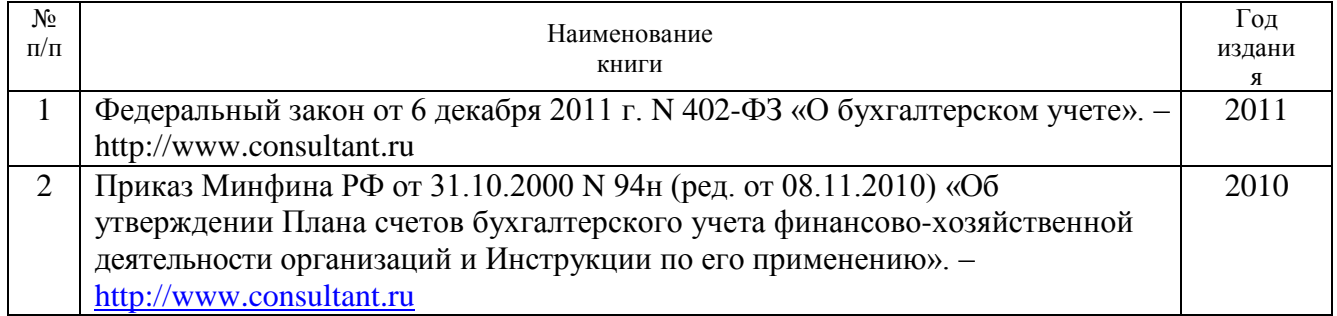

## **в) перечень ресурсов информационно-коммуникационной сети Интернет**

- 1. Электронно-библиотечная система IPRbooks [http://istu.ru/material/elektronno-bibliotechnaya-sistema](http://istu.ru/material/elektronno-bibliotechnaya-sistema-iprbooks)[iprbooks](http://istu.ru/material/elektronno-bibliotechnaya-sistema-iprbooks)
- 2. Электронный каталог научной библиотеки ИжГТУ имени М.Т. Калашникова Web ИРБИС [http://94.181.117.43/cgi-](http://94.181.117.43/cgi-bin/irbis64r_12/cgiirbis_64.exe?LNG&C21COM=F&I21DBN=IBIS&P21DBN=IBIS)

[bin/irbis64r\\_12/cgiirbis\\_64.exe?LNG=&C21COM=F&I21DBN=IBIS&P21DBN=IBIS](http://94.181.117.43/cgi-bin/irbis64r_12/cgiirbis_64.exe?LNG&C21COM=F&I21DBN=IBIS&P21DBN=IBIS)

- 3. Национальная электронная библиотека [http://нэб.рф](http://нэб.рф/)
- 4. Мировая цифровая библиотека <http://www.wdl.org/ru>
- 5. Международный индекс научного цитирования Web of Science [http://webofscience.com](http://webofscience.com/)

#### 6. Научная электронная библиотека eLIBRARY.RU – <https://elibrary.ru/defaultx.asp>

#### **г) программное обеспечение:**

- 1. 1С:Предприятие 8.3. Версия для обучения программированию
- 2. LibreOffice
- 3. Doctor Web Enterprise Suite

#### **д) методические указания**

1. Оформление контрольных работ, рефератов, курсовых работ и проектов, отчетов по практике, выпускных квалификационных работ: методические указания/сост.: А.Ю. Уразбахтина, Р.М. Бакиров, В.А. Смирнов – Воткинск: Изд. ВФ ИжГТУ имени М.Т. Калашникова,2018–25с.-

Режимдоступа:http://vfistu.ru/images/files/Docs/metodichka\_po\_oformleiu\_v3.pdf

2. Учебно-методическое пособие по организации самостоятельной работы обучающихся: для обучающихся по направлению подготовки 15.03.05 – конструкторскотехнологическое обеспечение машиностроительных производств/ сост.: Р.М. Бакиров, Е.В. Чумакова. – Воткинск: изд. ВФ ИжГТУ имени М.Т. Калашникова,2019–15с.- Режимдоступа:http://vfistu.ru/images/files/Docs/metorg\_po\_sam\_rabote.pdf

#### **7. Материально-техническое обеспечение дисциплины:**

1. Лекционные занятия*.*

Учебные аудитории для лекционных занятий укомплектованы мебелью и техническими средствами обучения, служащими для представления учебной информации большой аудитории (наборы демонстрационного оборудования (проектор, экран, компьютер/ноутбук).

2. Практические занятия*.*

Учебные аудитории для практических занятий укомплектованы специализированной мебелью и техническими средствами обучения (проектор, экран, компьютер/ноутбук).

3. Лабораторные работы.

Для лабораторных занятий используются аудитории:

№ 220 адрес: 427430, Удмуртская Республика, г. Воткинск, ул. П.И. Шувалова, д. 1, оснащенная следующим оборудованием: столы лабораторные, стулья, компьютерная техника с возможностью подключения к сети «Интернет».

№ 221 адрес: 427430, Удмуртская Республика, г. Воткинск, ул. П.И. Шувалова, д. 1, оснащенная следующим оборудованием: столы лабораторные, стулья, компьютерная техника с возможностью подключения к сети «Интернет».

4. Самостоятельная работа*.*

Помещения для самостоятельной работы оснащены компьютерной техникой с возможностью подключения к сети «Интернет» и доступом к электронной информационнообразовательной среде ВФ ФГБОУ ВО «ИжГТУ имени М.Т. Калашникова»:

помещения для самостоятельной работы обучающихся (ауд.№ 224, адрес: 427430, Удмуртская Республика, г. Воткинск, ул. П.И. Шувалова, д. 1).

При необходимости рабочая программа дисциплины (модуля) может быть адаптирована для обеспечения образовательного процесса инвалидов и лиц с ограниченными возможностями здоровья, в том числе для обучения с применением дистанционных образовательных технологий. Для этого требуется заявление студента (его законного представителя) и заключение психолого-медико-педагогической комиссии (ПМПК).

**Приложение к рабочей программе дисциплины**

## МИНОБРНАУКИ РОССИИ

Воткинский филиал Федерального государственного бюджетного образовательного учреждения высшего образования «Ижевский государственный технический университет имени М.Т. Калашникова» (ВФ ФГБОУ ВО «ИжГТУ имени М.Т. Калашникова»)

## **Оценочные средства по дисциплине**

Программирование 1С

направление 09.03.01 «Информатика и вычислительная техника»

профиль «Автоматизированные системы обработки информации и управления»

уровень образования: бакалавриат

форма обучения: заочная

общая трудоемкость дисциплины составляет: 4 зачетных единиц(ы)

## **1. Оценочные средства**

Оценивание формирования компетенций производится на основе результатов обучения, приведенных в п. 2 рабочей программы и ФОС. Связь разделов компетенций, индикаторов и форм контроля (текущего и промежуточного) указаны в таблице 4.2 рабочей программы дисциплины.

Оценочные средства соотнесены с результатами обучения по дисциплине и индикаторами достижения компетенций, представлены ниже.

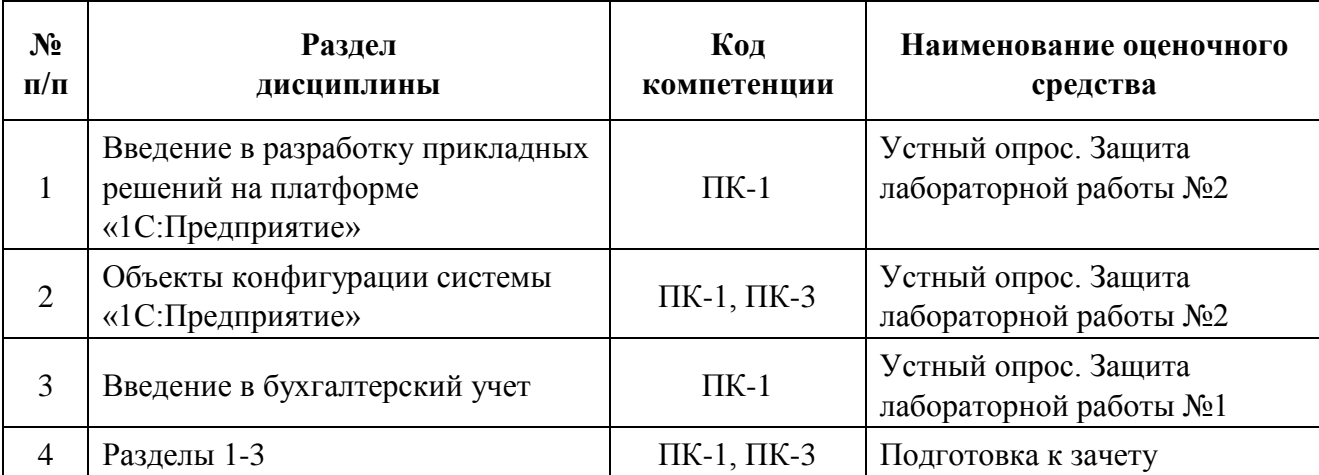

*Описание элементов для оценивания формирования компетенций*

## *Наименование:* Устный опрос

*Представление в ФОС***:** перечень вопросов *Перечень вопросов для проведения устного опроса:*

## **Вопросы по разделу 1 – Введение в разработку прикладных решений на платформе «1С:Предприятие»**

- 1. Понятия конфигурации и прикладного решения «1С:Предприятие».
- 2. Работа с системой в режиме «1С:Предприятие» и в режиме конфигуратора.
- 1. Дерево объектов конфигурации. Объекты конфигурации «1С:Предприятие».
- 2. Основная конфигурация и конфигурация базы данных.
- 3. Файловый и клиент-серверный режимы работы системы «1С:Предприятие».

#### **Вопросы по разделу 2 – Объекты конфигурации системы «1С:Предприятие»**

- 1. Объект конфигурации «Подсистема».
- 2. Объект конфигурации «Справочник».
- 3. Объект конфигурации «Документ».
- 4. Виды форм в системе «1С:Предприятие».
- 5. Виды модулей в системе «1С:Предприятие».
- 6. Синтаксис встроенного языка «1С:Предприятие».
- 7. Объект конфигурации «Регистр накопления».
- 8. Объект конфигурации «Отчет».
- 9. Объект конфигурации «Макет».
- 10. Объект конфигурации «Регистр сведений».
- 11. Объект конфигурации «Перечисление».
- 12. Объект конфигурации «План видов характеристик».
- 13. Объект конфигурации «План счетов».
- 14. Объект конфигурации «Регистр бухгалтерии».
- 15. Объект конфигурации «План видов расчета».
- 16. Объект конфигурации «Регистр расчета».
- 17. Объект конфигурации «Перерасчет».
- 18. Полнотекстовый поиск в системе «1С:Предприятие».
- 19. Регламентные задания в системе «1С:Предприятие».
- 20. Объект конфигурации «Роль». Управление доступом пользователей системы.
- 21. Настройка командного интерфейса.
- 22. Настройка начальной страницы.

## **Вопросы по разделу 3 – «Введение в бухгалтерский учет»**

- 1. Понятие бухгалтерского учета. Состав бухгалтерской отчетности.
- 2. Бухгалтерский баланс.
- 3. План счетов бухгалтерского учета финансово-хозяйственной деятельности организации.
- 4. Метод двойной записи. Бухгалтерские проводки.

#### *Критерии оценки:*

Приведены в разделе 2

## *Наименование:* Защита лабораторных работ №1, 2

*Представление в ФОС***:** задания и требования к выполнению представлены в методических указаниях по дисциплине

*Варианты заданий:* задания и требования к выполнению представлены в методических указаниях по дисциплине

*Критерии оценки:* Приведены в разделе 2

## *Наименование:* Зачет

*Представление в ФОС***:** перечень вопросов

## *Перечень вопросов для проведения зачета:*

- 1. Понятия конфигурации и прикладного решения «1С:Предприятие».
- 2. Работа с системой в режиме «1С:Предприятие» и в режиме конфигуратора.
- 3. Дерево объектов конфигурации. Объекты конфигурации «1С:Предприятие».
- 4. Основная конфигурация и конфигурация базы данных.
- 5. Файловый и клиент-серверный режимы работы системы «1С:Предприятие».
- 6. Объект конфигурации «Подсистема».
- 7. Объект конфигурации «Справочник».
- 8. Объект конфигурации «Документ».
- 9. Виды форм в системе «1С:Предприятие».
- 10. Виды модулей в системе «1С:Предприятие».
- 11. Синтаксис встроенного языка «1С:Предприятие».
- 12. Объект конфигурации «Регистр накопления».
- 13. Объект конфигурации «Отчет».
- 14. Объект конфигурации «Макет».
- 15. Объект конфигурации «Регистр сведений».
- 16. Объект конфигурации «Перечисление».
- 17. Объект конфигурации «План видов характеристик».
- 18. Объект конфигурации «План счетов».
- 19. Объект конфигурации «Регистр бухгалтерии».
- 20. Объект конфигурации «План видов расчета».
- 21. Объект конфигурации «Регистр расчета».
- 22. Объект конфигурации «Перерасчет».
- 23. Полнотекстовый поиск в системе «1С:Предприятие».
- 24. Регламентные задания в системе «1С:Предприятие».
- 25. Объект конфигурации «Роль». Управление доступом пользователей системы.
- 26. Настройка командного интерфейса.
- 27. Настройка начальной страницы.
- 28. Понятие бухгалтерского учета. Состав бухгалтерской отчетности.
- 29. Бухгалтерский баланс.
- 30. План счетов бухгалтерского учета финансово-хозяйственной деятельности организации.
- 31. Метод двойной записи. Бухгалтерские проводки.

## *Критерии оценки:*

Приведены в разделе 2

## **2. Критерии и шкалы оценивания**

Для контрольных мероприятий (текущего контроля) устанавливается минимальное и максимальное количество баллов в соответствии с таблицей. Контрольное мероприятие считается пройденным успешно при условии набора количества баллов не ниже минимального.

Результат обучения по дисциплине считается достигнутым при успешном прохождении обучающимся всех контрольных мероприятий, относящихся к данному результату обучения.

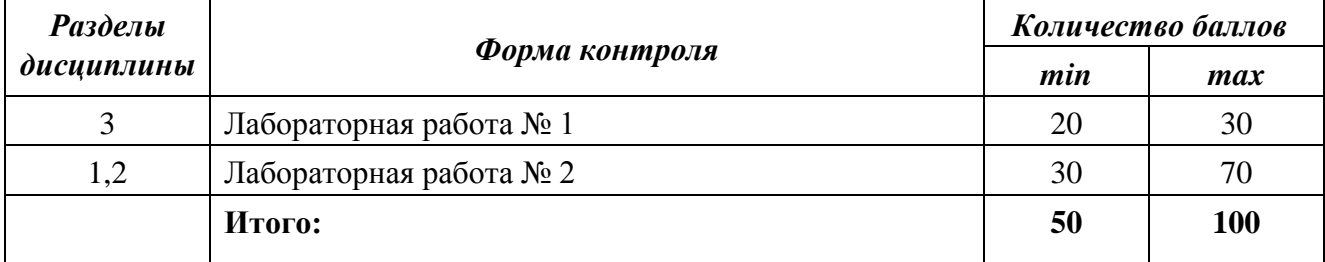

При оценивании результатов обучения по дисциплине в ходе текущего контроля успеваемости используются следующие критерии. Минимальное количество баллов выставляется обучающемуся при выполнении всех показателей, допускаются несущественные неточности в изложении и оформлении материала.

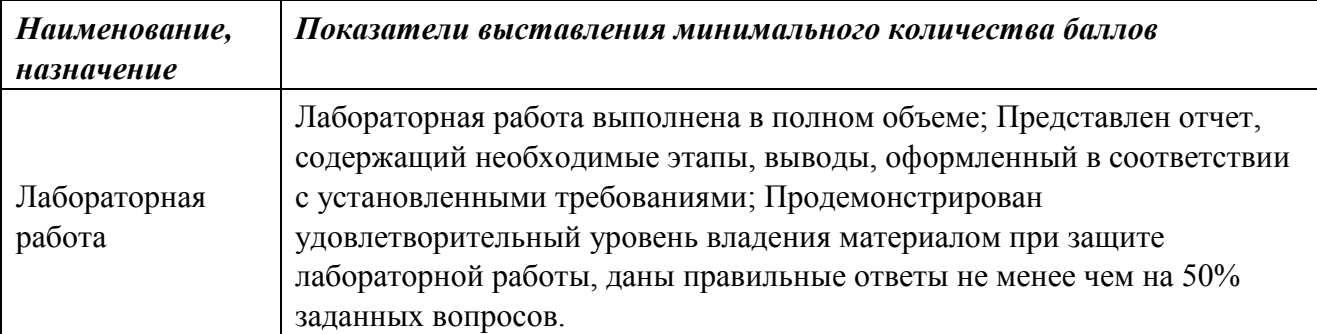

Промежуточная аттестация по дисциплине проводится в форме зачета.

Итоговая оценка по дисциплине может быть выставлена на основе результатов текущего контроля с использованием следующей шкалы:

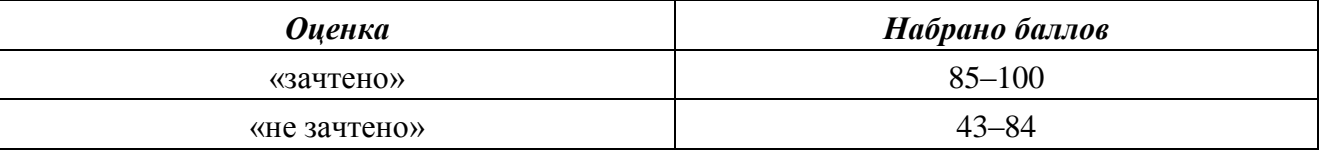

Если сумма набранных баллов менее 43 – обучающийся не допускается до промежуточной аттестации.

Если сумма баллов составляет от 43 до 84 баллов – обучающийся допускается до зачета.

Промежуточная аттестация проводится в письменной форме. По сумме набранных баллов студенту может быть выставлена оценка за промежуточную аттестацию, согласно приведенной шкале. Обучающийся имеет право сдать зачет в письменной форме для изменения балла.

Билет к зачету включает 2 теоретических вопроса.

Время на подготовку: 60 минут.

При оценивании результатов обучения по дисциплине в ходе промежуточной аттестации используются следующие критерии и шкала оценки:

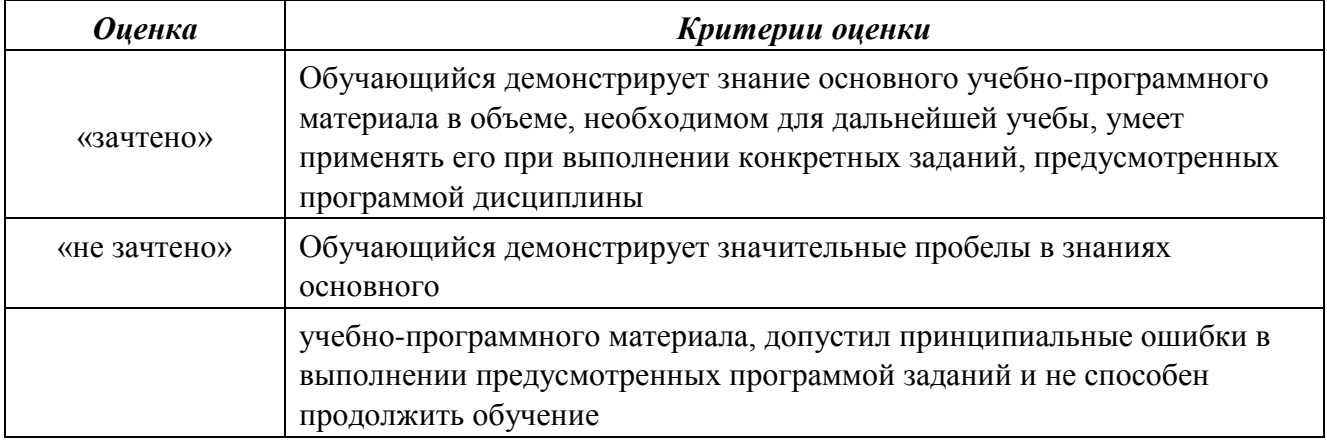